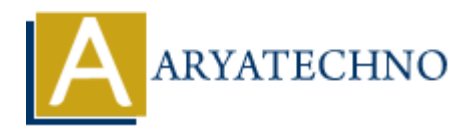

## **Java Thread code**

**Topics :** [JAVA](https://www.aryatechno.com/category/12/java.html) **Written on** [December 13, 2022](https://www.aryatechno.com/page/java/254/java-thread-code.html)

Java Thread code given as below

## **Example :**

```
public class ThreadA {
public static void main(String[] args){
ThreadB b = new ThreadB();
b.start();
synchronized(b){
try{
System.out.println("Waiting for Thread b to complete...");
b.wait();
}catch(InterruptedException e){
e.printStackTrace();
}
System.out.println("Total is: " + b.total);
}
}
}
class ThreadB extends Thread{
int total;
@Override
public void run(){
synchronized(this){
for(int i=0; i<100 ; i++){
total += i;}
notify();
}
}
}
//Output:
         on December 15, 2022<br>
examples<br>
examples<br>
c tasks ThreadA {<br>
ARYATEGE SET SET ARRAMENT SET AND ARRAMENT AND A SURFAME OF SURFAME AND COMPLETER...");<br>
\text{Conized(b)} \{ \text{M} \text{ output}(\text{``Waiting for Thread b to complete..."});} \}<br>
(b):<br>
\text{SStackTrace();}<br>
\text{S
```
Waiting for Thread b to complete... Total is: 4950

© Copyright **Aryatechno**. All Rights Reserved. Written tutorials and materials by [Aryatechno](https://www.aryatechno.com/)

**ARYAN**